## [Пятый](https://ria.ru/pyatyy-ugol/) угол

# Архитектура. Может ли человек повлиять на вид из окна

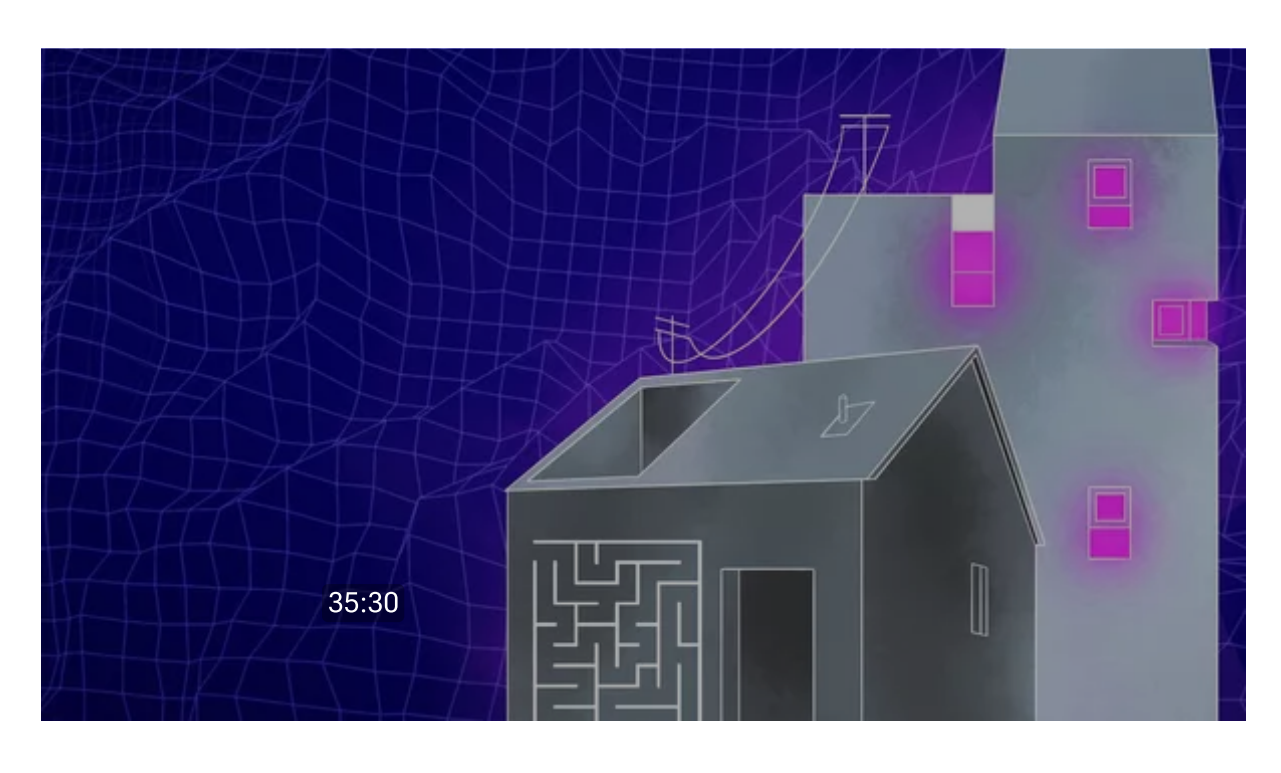

Читать ria.ru в

**ГА** дзен

Этот выпуск подкаста "Пятый угол" посвящен Москве, гуляя по улицам которой, мы то возмущаемся, то восхищаемся панорамами. И это нормально – архитектура должна вызывать эмоции, а уж вкусы у всех разные. Но возможно ли, чтобы панорама огромного мегаполиса все-таки нравилась большинству жителей. И могут ли они сами как-то на нее повлиять?

Почему нельзя избавляться от всех зданий, которые нам не нравятся, в чем перформанс и театральность городской панорамы, и какое здание столицы достойно стать чудом света? Об этом и многом другом мы беседуем с главным архитектором Москвы Сергеем [Кузнецовым](https://t.me/uragankuznetsov). В этом выпуске принимали участие и наши слушатели, которые присылали нашему гостю свои вопросы.

2:40 архитектурная среда и архитектурный ансамбль – в чем разница

4:38 почему единообразный мегаполис есть только в кино

5:20 гигантский плюс архитектурного разнообразия Москвы

7:43 как проверить, улучшает ли здание архитектурную среду или портит

8:13 советский модернизм - негуманный архитектурный эксперимент?

8:51 нужно ли сносить все, что не нравится

9:05 что такое архитектурная сочетаемость

17:18 театральность, драматизм и перформанс панорамы Москвы

18:03 какое место в Москве интереснее всего пробегать

19:04 какое здание России достойно стать чудом света

21:38 как город работает с недостроями

23:53 откуда берутся новые архитектурные стили

25:55 как ведется диалог с горожанами

30:09 как быть, если перед домом строится очередная высотка

34:03 лучший вопрос от читателей

Слушайте подкасты РИА Новости и подписывайтесь:

#### [Яндекс.Музыка](https://music.yandex.ru/album/26509886)

#### [ВКонтакте](https://vk.com/club221468762)

[iTunes](https://podcasts.apple.com/ru/podcast/%D0%BF%D1%8F%D1%82%D1%8B%D0%B9-%D1%83%D0%B3%D0%BE%D0%BB/id1695742592)

**[Castbox](https://castbox.fm/channel/%D0%9F%D1%8F%D1%82%D1%8B%D0%B9-%D1%83%D0%B3%D0%BE%D0%BB-id5504595?country=ru)** 

## [Google Podcasts](https://podcasts.google.com/feed/aHR0cHM6Ly9yaWEucnUvZXhwb3J0L2l0dW5lcy9yc3MyL3B5YXR5eS11Z29sLnhtbA?hl=ru)

Скачайте выбранное приложение и наберите в строке поиска "РИА Новости" или название подкаста. Следите за новыми выпусками в нашей [группе](https://vk.com/koroche_razobralis) во ВКонтакте и в [телеграм-канале](https://t.me/ria_realty) РИА Недвижимость.

Как и где бесплатно [подписаться](http://ria.ru/podcasts/20191025/1531453810.html) на подкасты

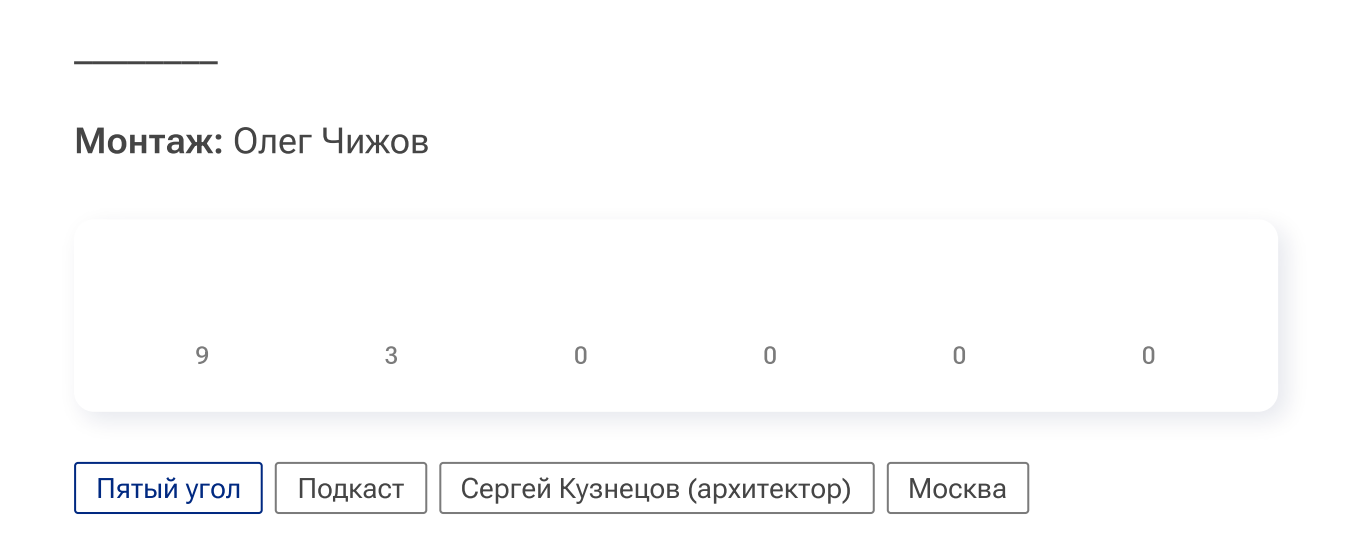

## Рекомендуем

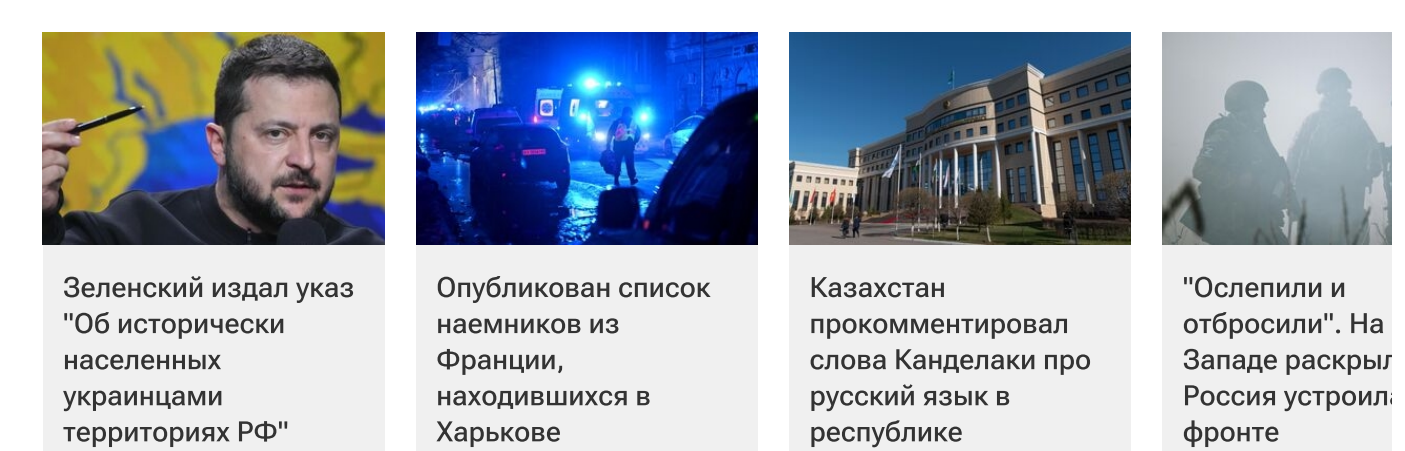